## Spline Interpolation Method

Industrial Engineering Majors

Authors: Autar Kaw, Jai Paul

#### [http://numericalmethods.eng.usf.edu](http://numericalmethods.eng.usf.edu/)

Transforming Numerical Methods Education for STEM Undergraduates

Spline Method of Interpolation

#### What is Interpolation ?

Given  $(x_0,y_0)$ ,  $(x_1,y_1)$ , ……  $(x_n,y_n)$ , find the value of 'y' at a value of 'x' that is not given.

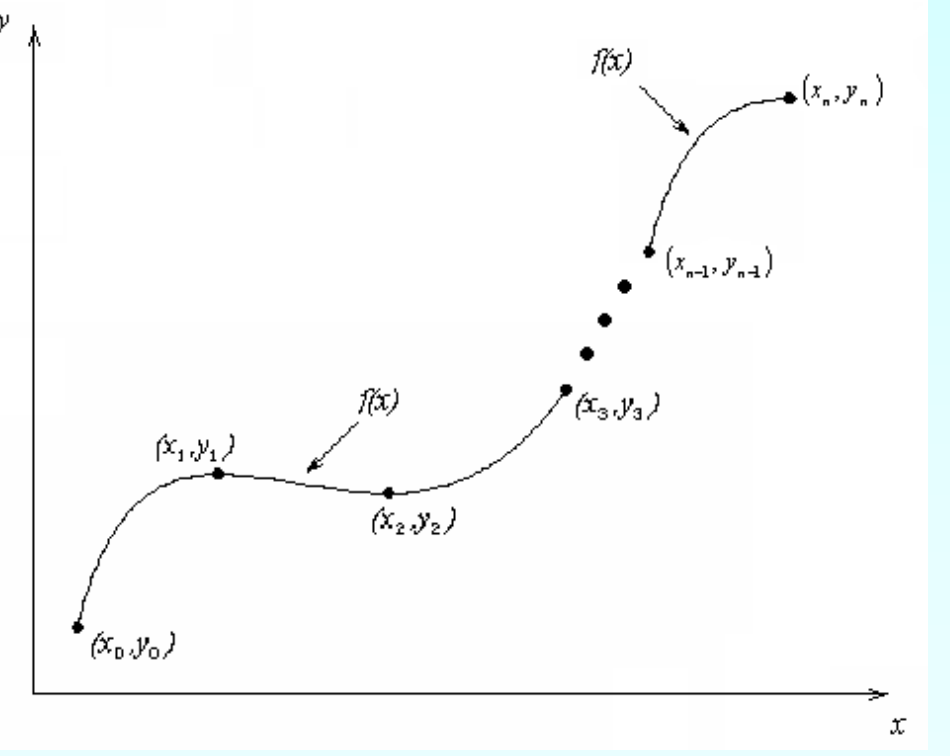

#### **Interpolants**

Polynomials are the most common choice of interpolants because they are easy to:

**Evaluate n**Differentiate, and **Integrate.** 

Why Splines ?  

$$
f(x) = \frac{1}{1+25x^2}
$$

**Table : Six equidistantly spaced points in [-1, 1]**

| $\mathcal{X}$ | $1 + 25x^2$ |
|---------------|-------------|
| $-1.0$        | 0.038461    |
| $-0.6$        | 0.1         |
| $-0.2$        | 0.5         |
| 0.2           | 0.5         |
| 0.6           | 0.1         |
| 1.0           | 0.038461    |

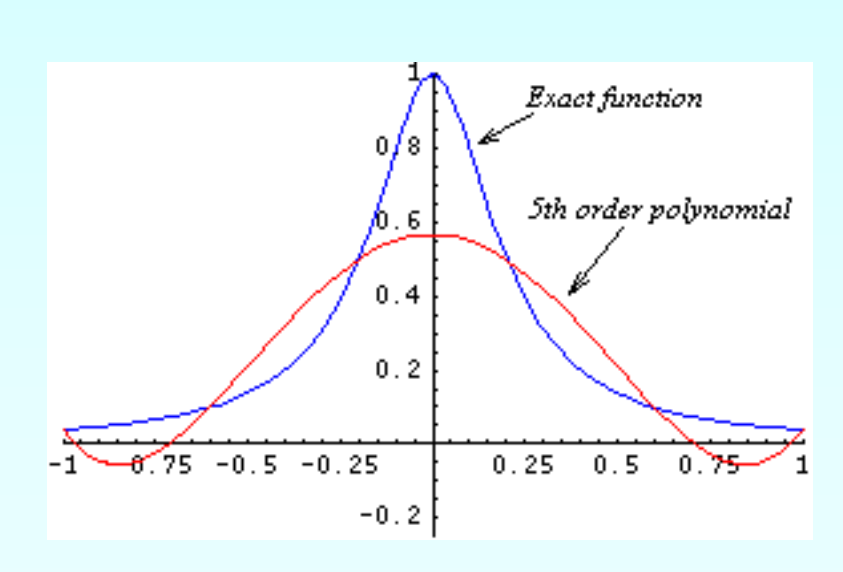

 **Figure : 5th order polynomial vs. exact function**

# Why Splines?

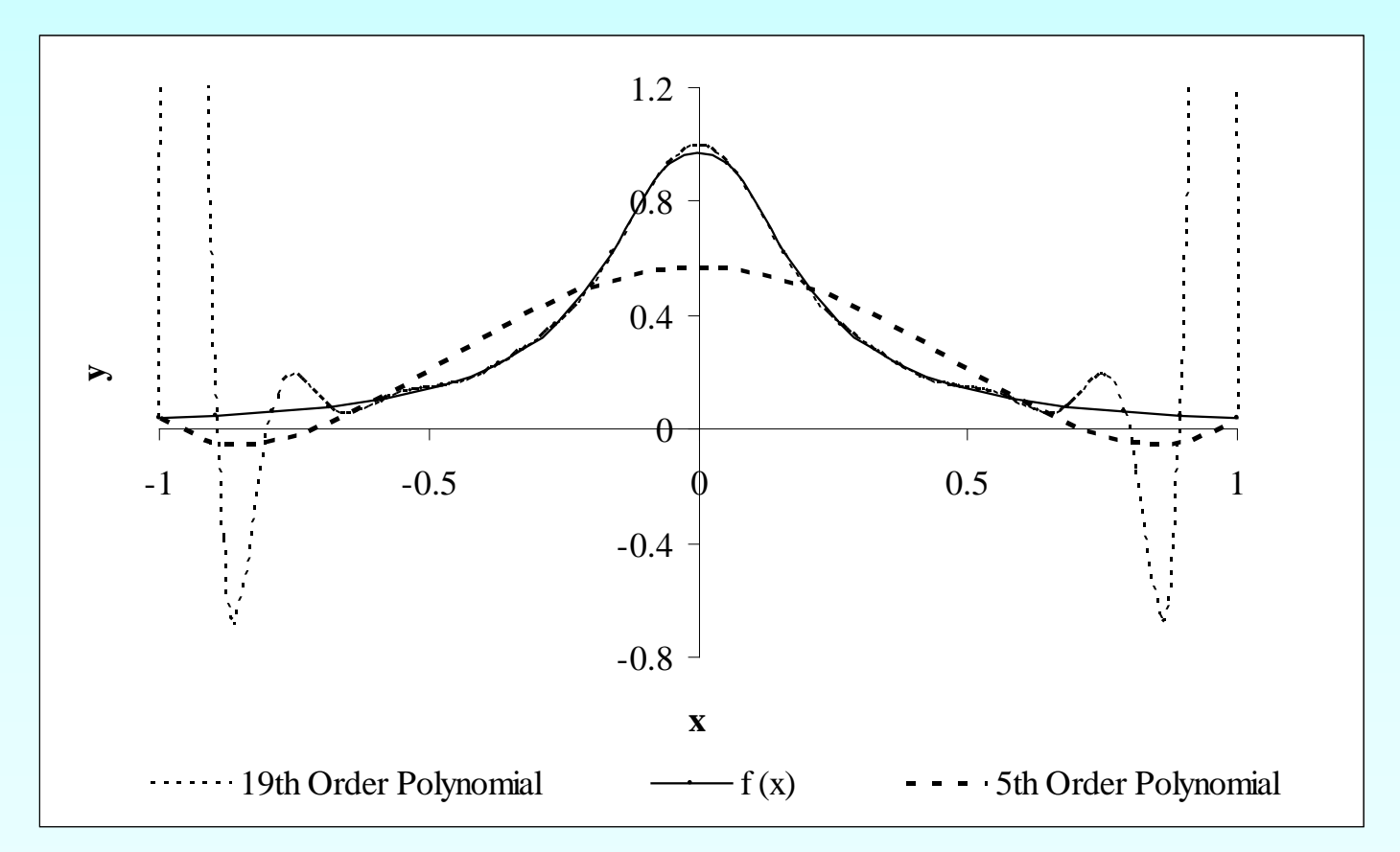

#### **Figure : Higher order polynomial interpolation is a bad idea**

Given  $(x_0, y_0)$ ,  $(x_1, y_1)$ ,......,  $(x_{n-1}, y_{n-1})$ ,  $(x_n, y_n)$ , fit linear splines to the data. This simply involves forming the consecutive data through straight lines. So if the above data is given in an ascending order, the linear splines are given by  $(y_i = f(x_i))$ 

**Figure : Linear splines**

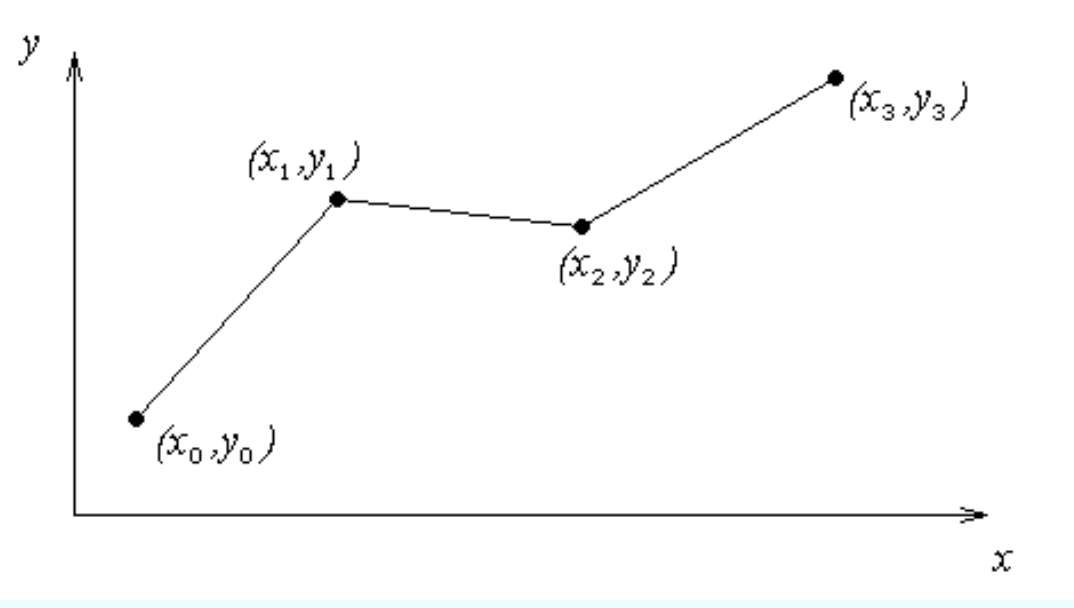

#### Linear Interpolation (contd)

$$
f(x) = f(x_0) + \frac{f(x_1) - f(x_0)}{x_1 - x_0}(x - x_0), \qquad x_0 \le x \le x_1
$$

$$
= f(x_1) + \frac{f(x_2) - f(x_1)}{x_2 - x_1}(x - x_1), \qquad x_1 \le x \le x_2
$$

$$
= f(x_{n-1}) + \frac{f(x_n) - f(x_{n-1})}{x_n - x_{n-1}} (x - x_{n-1}), \quad x_{n-1} \le x \le x_n
$$

Note the terms of

$$
\frac{f(x_i) - f(x_{i-1})}{x_i - x_{i-1}}
$$

.

.

.

in the above function are simply slopes between  $x_{i-1}$  and  $x_i$ .

#### Example

A curve needs to be fit through the given points to fabricate the cam. If the cam follows a straight line profile between  $x = 1.28$  to  $x = 0.66$ , what is the value of y at  $x=1.1$ ? Find using linear spline interpolation.

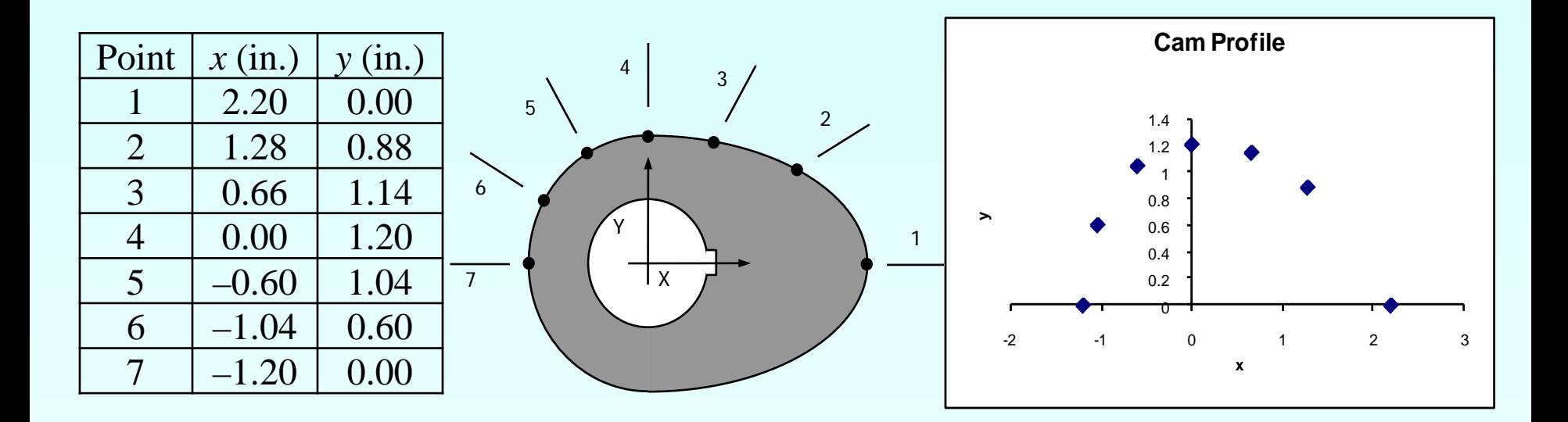

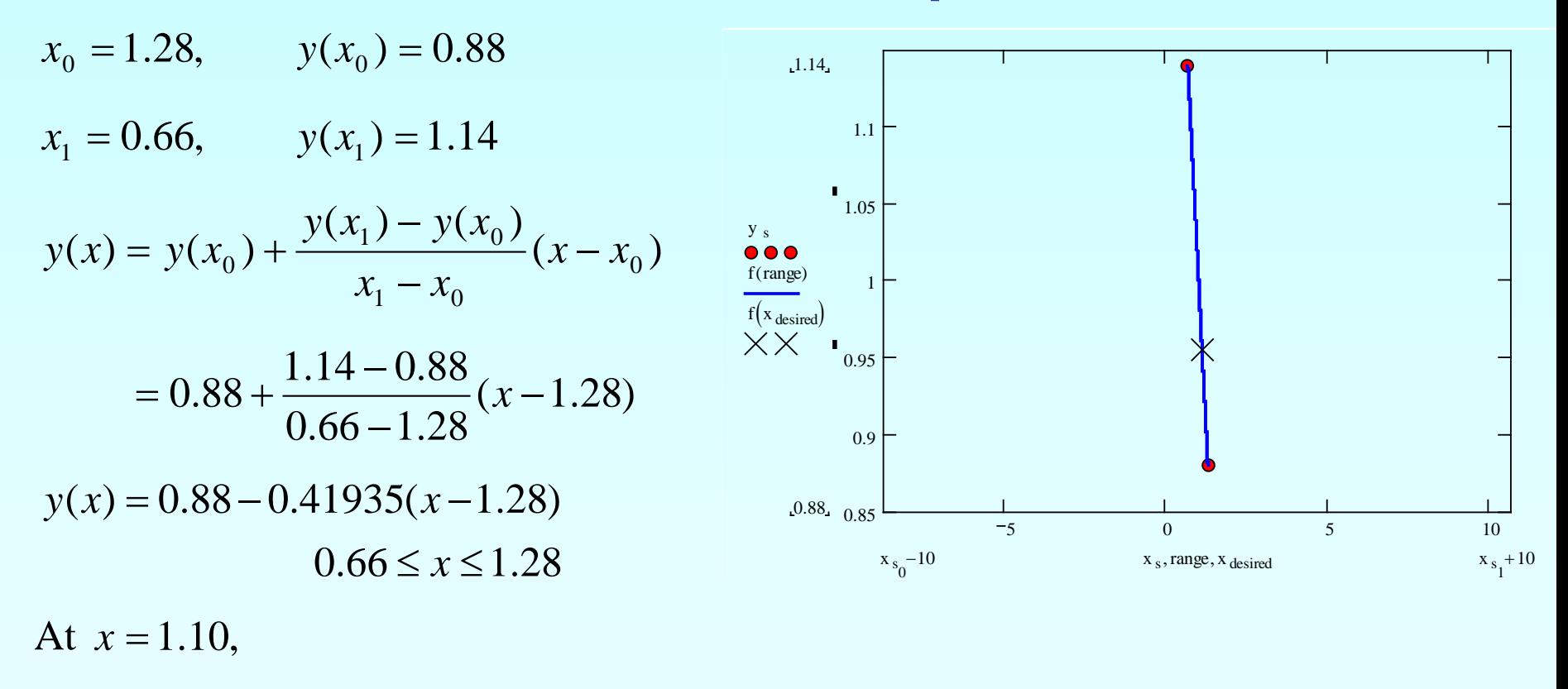

$$
y(1.10) = 0.88 - 0.41935(1.10 - 1.28)
$$

$$
= 0.95548 \text{ in.}
$$

Find the cam profile using linear splines.

The first linear spline connects  $x = -1.20$  and  $x = -1.04$ :

$$
y(x) = 0.00 + \frac{0.60 - 0.00}{-1.04 + 1.20} (x + 1.20)
$$
  

$$
y(x) = 3.75(x + 1.20) -1.20 \le x \le -1.04
$$

Similarly,

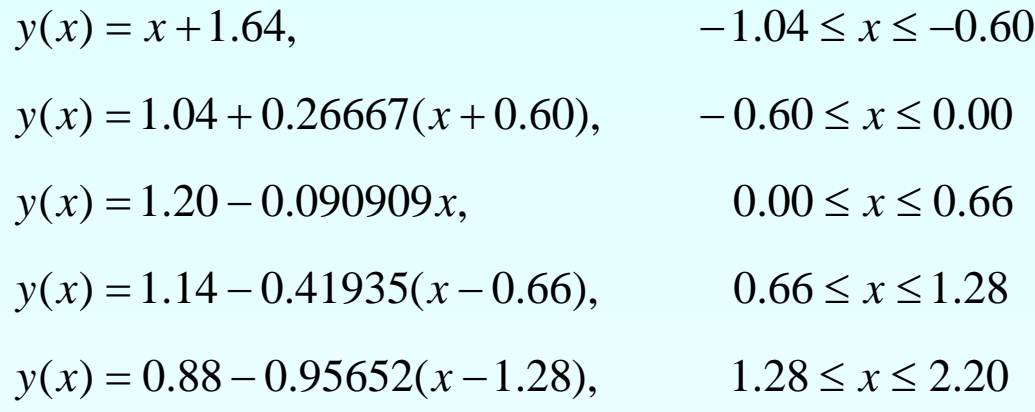

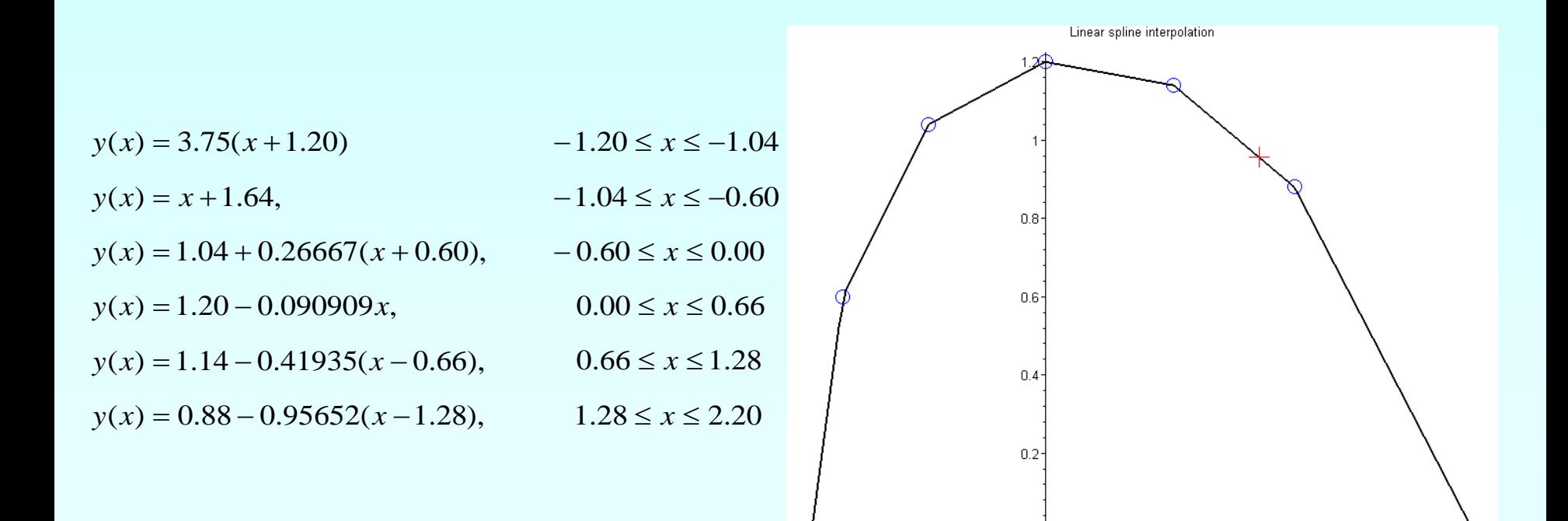

 $-0.5$ 

-1

12 http://numericalmethods.eng.usf.edu

 $1.5$ 

ź

 $0.5$ 

#### Quadratic Interpolation

Given  $(x_0, y_0)$ ,  $(x_1, y_1)$ ,......,  $(x_{n-1}, y_{n-1})$ ,  $(x_n, y_n)$ , fit quadratic splines through the data. The splines  $v$ . are give

$$
f(x) = a_1 x^2 + b_1 x + c_1, \t x_0 \le x \le x_1
$$
  
\n
$$
= a_2 x^2 + b_2 x + c_2, \t x_1 \le x \le x_2
$$
  
\n
$$
\vdots
$$
  
\n
$$
= a_n x^2 + b_n x + c_n, \t x_{n-1} \le x \le x_n
$$
  
\n
$$
x_{n-1} \le x \le x_n
$$
  
\n
$$
\begin{cases}\n\frac{a_1 x^2 + b_1 x + c_1}{b_1 x + c_1} & \frac{f(x)}{f(x_1, y_1, y_2, y_3)} \\
\vdots & \vdots \\
\frac{f(x_1, y_1)}{f(x_2, y_2, y_3)} & \frac{f(x_1, y_2, y_3)}{f(x_3, y_3, y_3)}\n\end{cases}
$$

Find  $a_i$ ,  $b_i$ ,  $c_i$ ,  $i = 1, 2, ..., n$ 

#### Quadratic Interpolation (contd)

Each quadratic spline goes through two consecutive data points

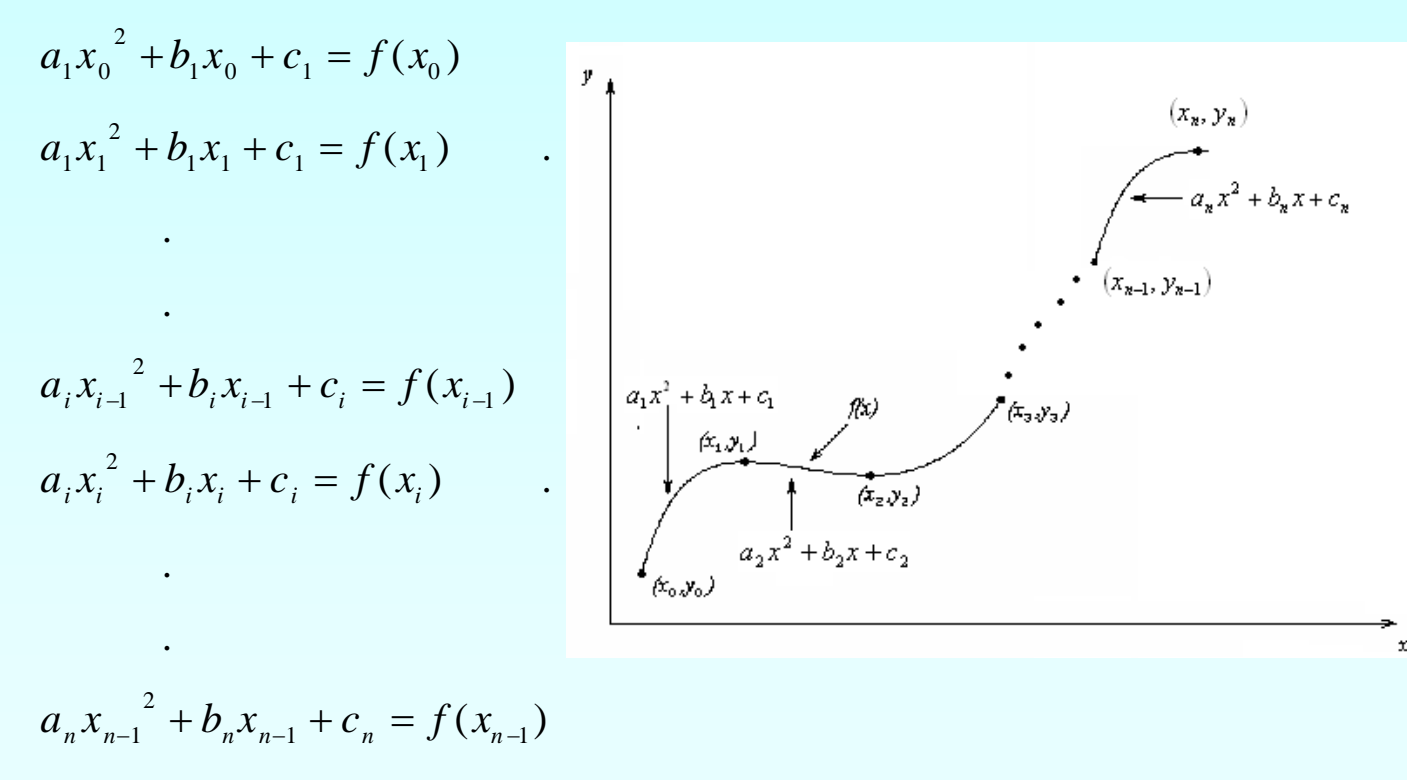

$$
a_n x_n^2 + b_n x_n + c_n = f(x_n)
$$

This condition gives 2n equations

#### Quadratic Splines (contd)

The first derivatives of two quadratic splines are continuous at the interior points. For example, the derivative of the first spline

 $1^{\mathcal{N}}$   $\cdot$   $\cdot$   $\cdot$   $\cdot$  1  $a_1 x^2 + b_1 x + c_1$  is  $2a_1 x + b_1$ 

The derivative of the second spline

$$
a_2x^2 + b_2x + c_2
$$
 is  $2a_2x + b_2$ 

and the two are equal at  $x = x_1$  giving

$$
2a_1x_1 + b_1 = 2a_2x_1 + b_2
$$
  

$$
2a_1x_1 + b_1 - 2a_2x_1 - b_2 = 0
$$

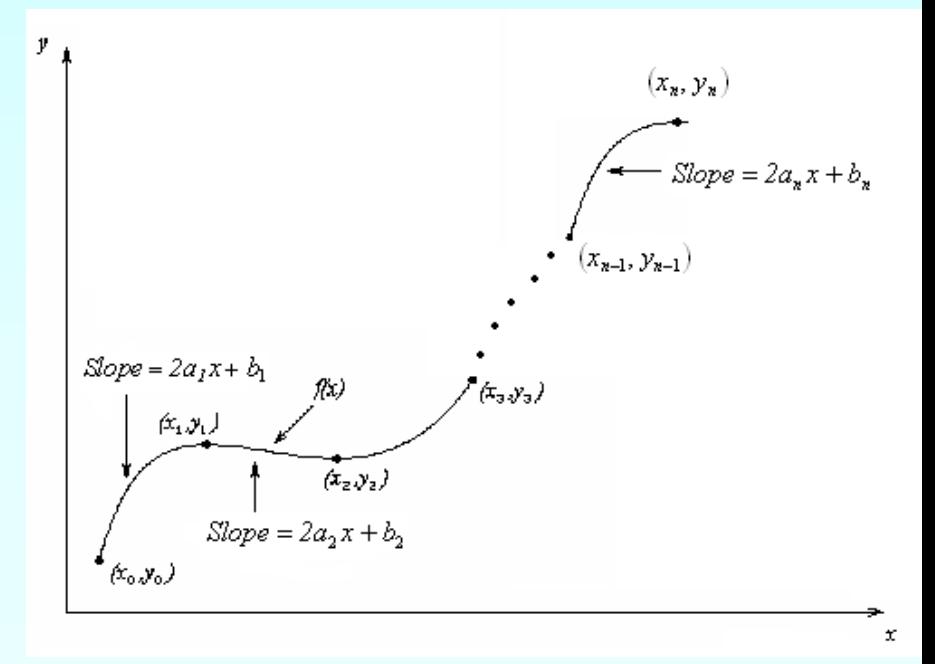

#### Quadratic Splines (contd)

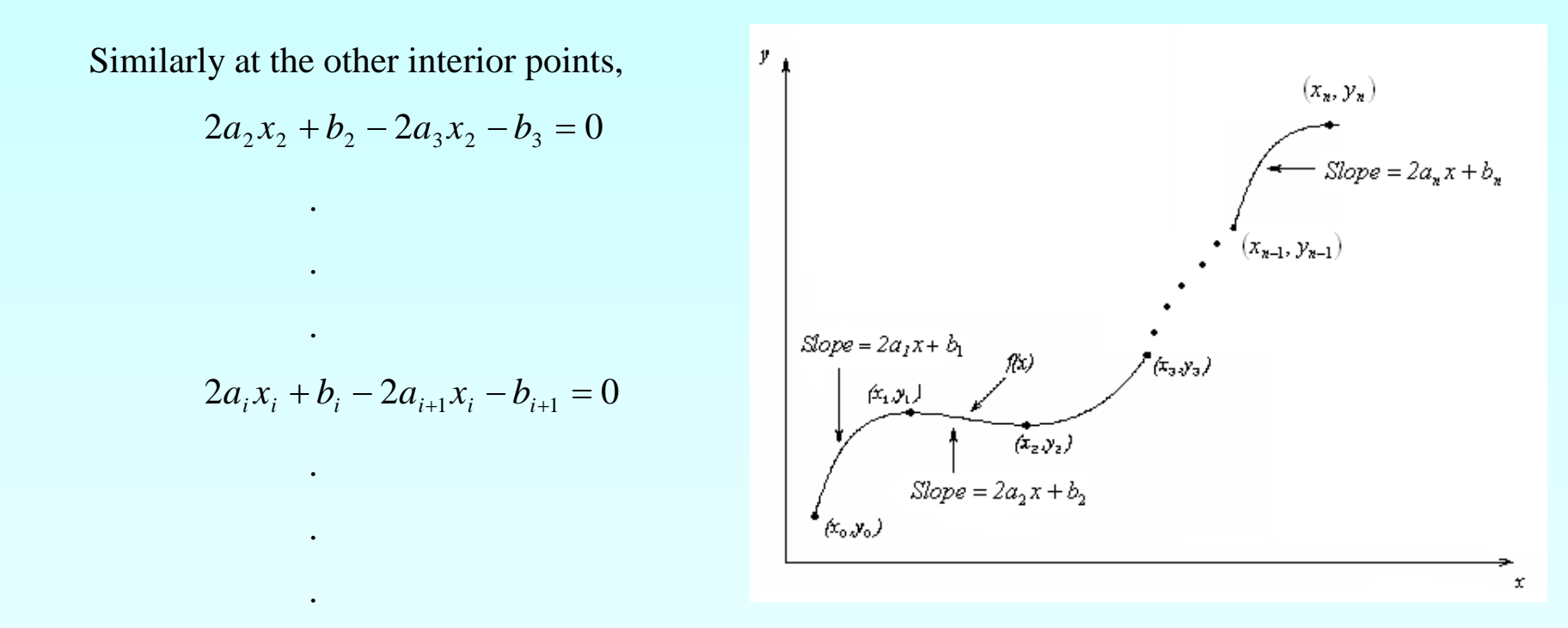

$$
2a_{n-1}x_{n-1} + b_{n-1} - 2a_n x_{n-1} - b_n = 0
$$

We have (n-1) such equations. The total number of equations is  $(2n) + (n-1) = (3n-1)$ . We can assume that the first spline is linear, that is  $a_1 = 0$ 

#### Quadratic Splines (contd)

This gives us '3n' equations and '3n' unknowns. Once we find the '3n' constants, we can find the function at any value of 'x' using the splines,

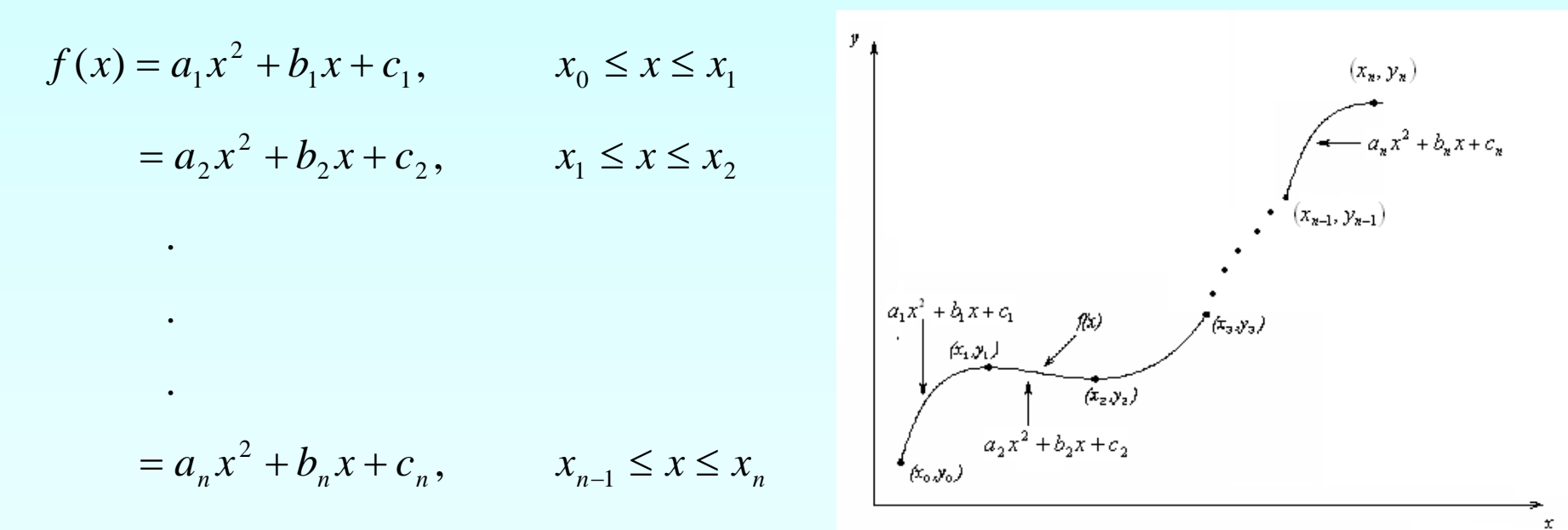

#### Example

A curve needs to be fit through the given points to fabricate the cam. If the cam follows a straight line profile between  $x = 1.28$  to  $x = 0.66$ , what is the value of y at  $x=1.1$ ? Find using a quadratic spline interpolation.

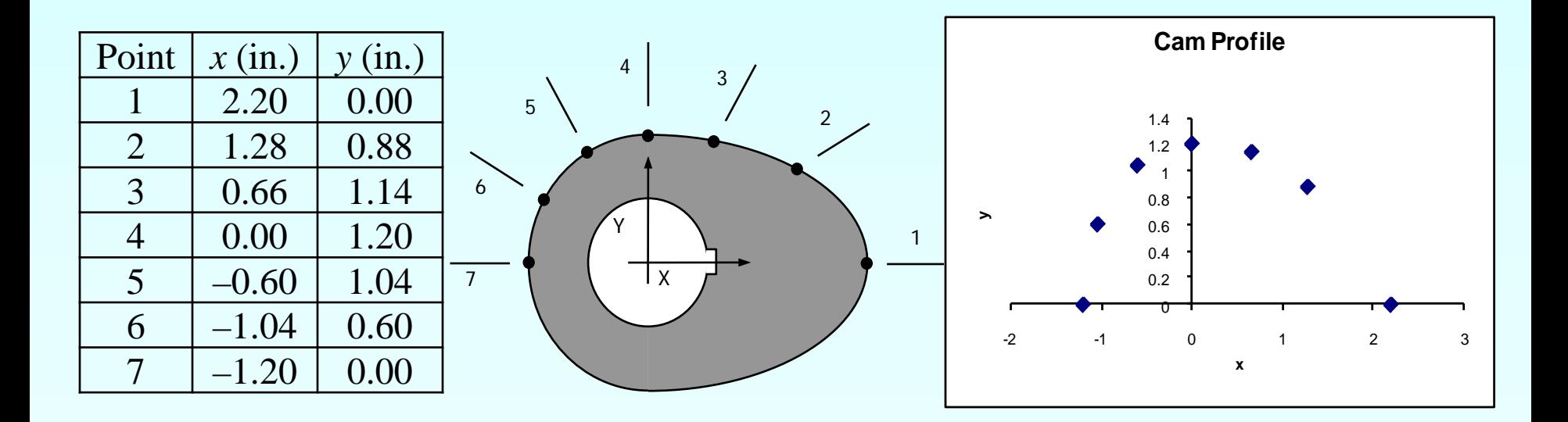

#### Solution

Since there are seven data points,

six quadratic splines pass through them.

$$
y(x) = a_1 x^2 + b_1 x + c_1, \t -1.20 \le x \le -1.04
$$
  
\n
$$
= a_2 x^2 + b_2 x + c_2, \t -1.04 \le x \le -0.60
$$
  
\n
$$
= a_3 x^2 + b_3 x + c_3, \t -0.60 \le x \le 0.00
$$
  
\n
$$
= a_4 x^2 + b_4 x + c_4, \t 0.00 \le x \le 0.66
$$
  
\n
$$
= a_5 x^2 + b_5 x + c_5, \t 0.66 \le x \le 1.28
$$
  
\n
$$
= a_6 x^2 + b_6 x + c_6, \t 1.28 \le x \le 2.20
$$

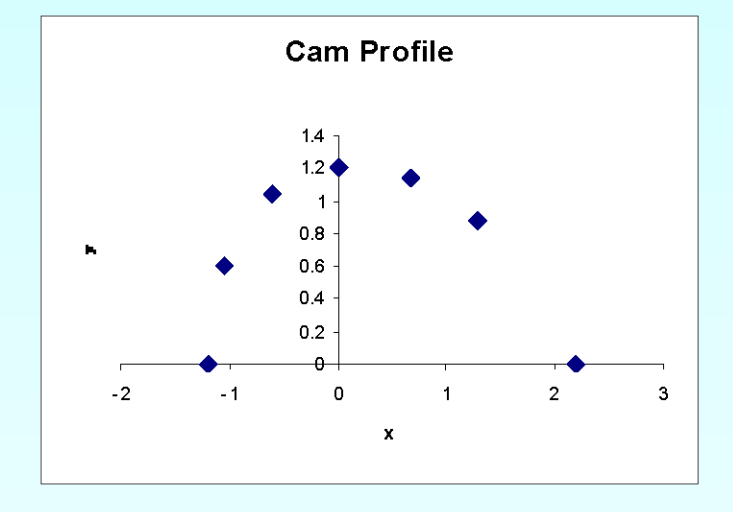

Setting up the equations

Each quadratic spline passes through two consecutive data points giving

$$
a_1x^2 + b_1x + c_1
$$
 passes through x = -1.20 and x = -1.04,

$$
a_1(-1.20)^2 + b_1(-1.20) + c_1 = 0.00
$$
 (1)

$$
a_1(-1.04)^2 + b_1(-1.04) + c_1 = 0.60
$$
 (2)

Similarly,

$$
a_2(-1.04)^2 + b_2(-1.04) + c_2 = 0.60 \quad (3) \qquad a_2(-0.60)^2 + b_2(-0.60) + c_2 = 1.04 \quad (4)
$$

$$
a_3(-0.60)^2 + b_3(-0.60) + c_3 = 1.04 \quad (5) \qquad a_3(0.00)^2 + b_3(0.00) + c_3 = 1.20 \quad (6)
$$

$$
a_4(0.00)^2 + b_4(0.00) + c_4 = 1.20 \qquad (7) \qquad a_4(0.66)^2 + b_4(0.66) + c_4 = 1.14 \qquad (8)
$$

$$
a_5(0.66)^2 + b_5(0.66) + c_5 = 1.14
$$
 (9) 
$$
a_5(1.28)^2 + b_5(1.28) + c_5 = 0.88
$$
 (10)

$$
a_6(1.28)^2 + b_6(1.28) + c_6 = 0.88 \qquad (11) \qquad a_6(2.20)^2 + b_6(2.20) + c_6 = 0.00 \qquad (12)
$$

Quadratic splines have continuous derivatives at the interior data points At  $x = -1.04$  $2a_1(-1.04) + b_1 - 2a_2(-1.04) - b_2 = 0$  (13) At  $x = -0.60$  $2a_2(-0.60) + b_2 - 2a_3(-0.60) - b_3 = 0$  (14) At  $x = 0.00$  $2a_3(0.00) + b_3 - 2a_4(0.00) - b_4 = 0$  (15) At  $x = 0.66$  $2a_4(0.66) + b_4 - 2a_5(0.66) - b_5 = 0$  (16) At  $x = 1.28$  $2a_5(1.28) + b_5 - 2a_6(1.28) - b_6 = 0$  (17) Assuming the first spline  $a_1 x^2 + b_1 x + c_1$  is linear,

$$
a_1 = 0 \tag{18}
$$

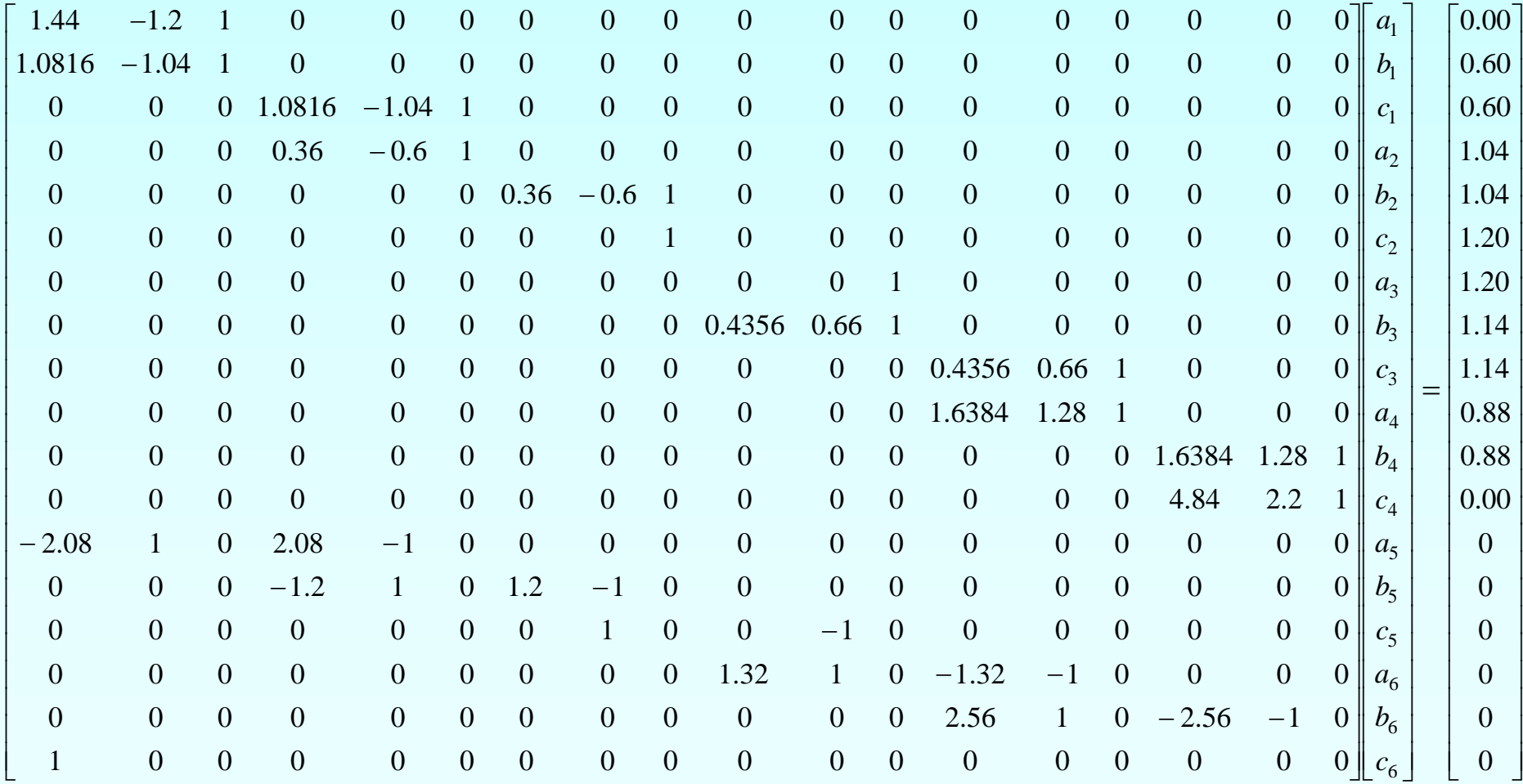

Solving the above 18 equations gives the 18 unknowns as

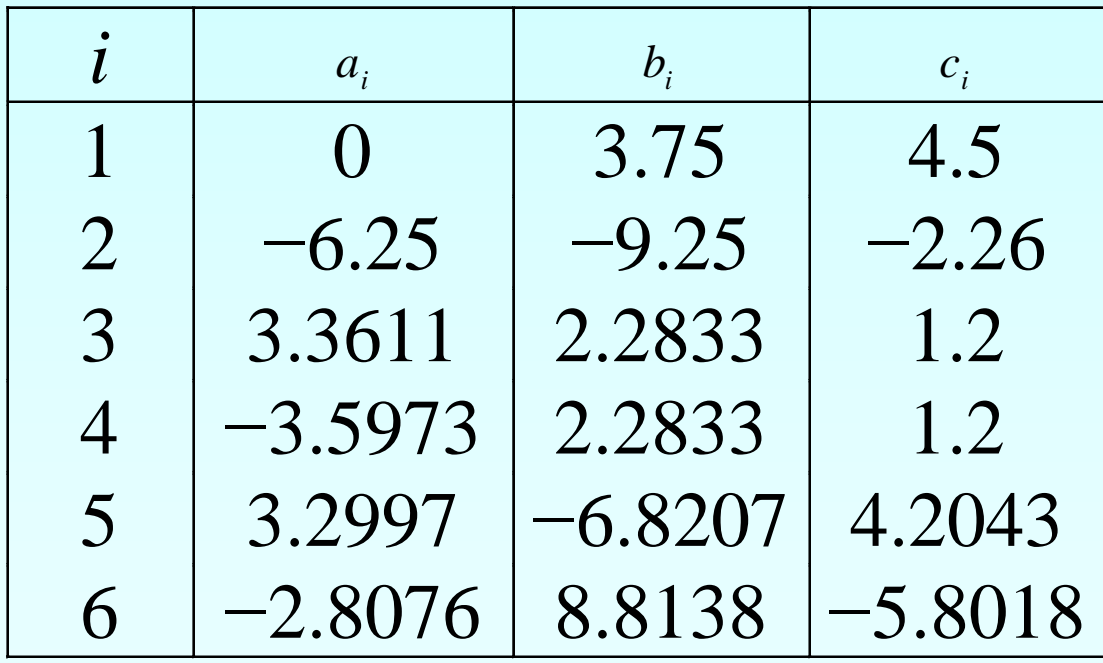

Therefore, the splines are given by

 $y(x) = 3.75x + 4.5,$  −1.20 ≤  $x \le -1.04$  $= -6.25x^2 - 9.25x - 2.26, \qquad -1.04 \le x \le -0.60$  $= 3.3611x^2 + 2.2833x + 1.2, \quad -0.60 \le x \le 0.00$  $= -3.5973x^{2} + 2.2833x + 1.2,$   $0.00 \le x \le 0.66$  $= 3.2997 x^2 - 6.8207 x + 4.2043, \qquad 0.66 \le x \le 1.28$  $= -2.8076x^{2} + 8.8138x - 5.8018, \quad 1.28 \le x \le 2.20$ 

#### Comparison

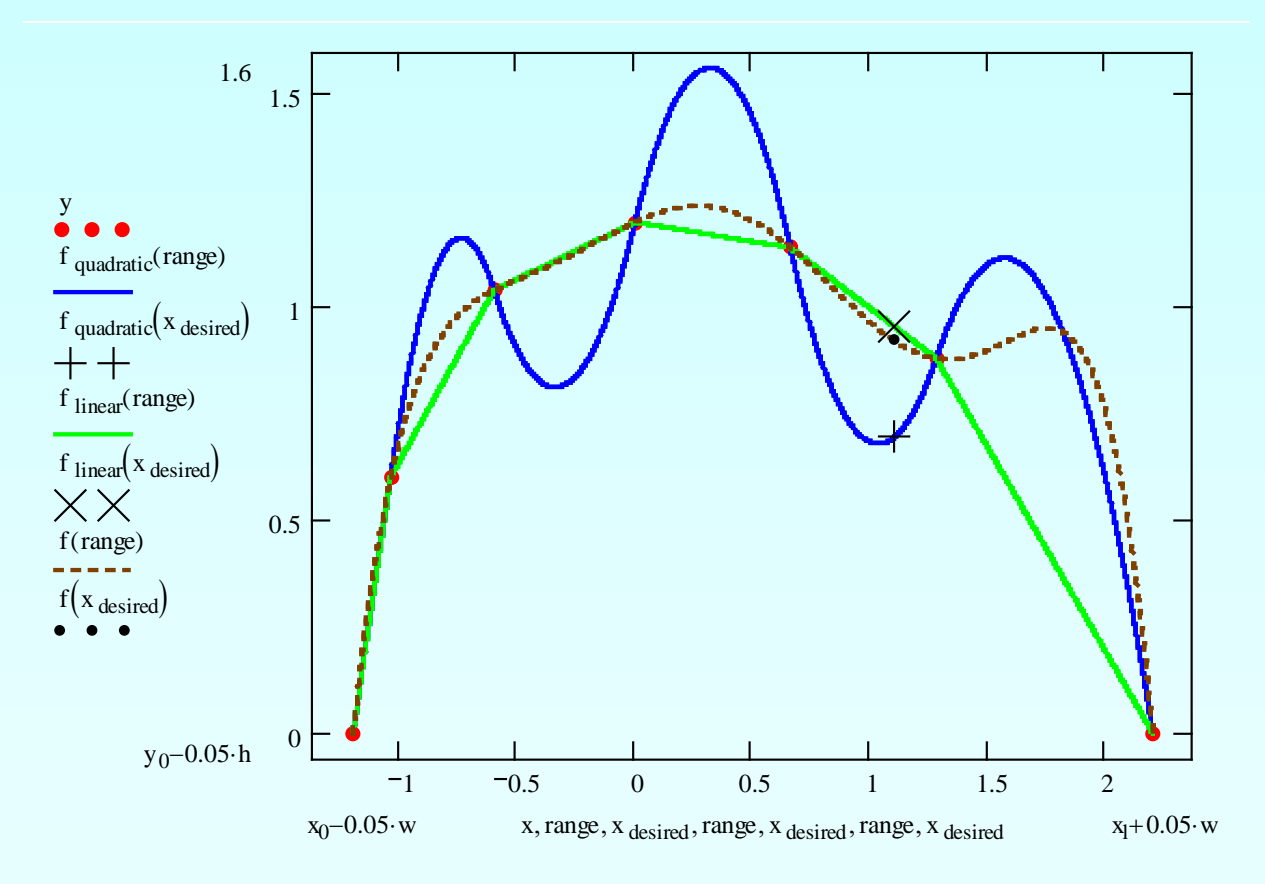

**Figure : Cam profile as defined by linear and quadratic splines (dotted line represents sixth order polynomial interpolant)**

#### Additional Resources

For all resources on this topic such as digital audiovisual lectures, primers, textbook chapters, multiple-choice tests, worksheets in MATLAB, MATHEMATICA, MathCad and MAPLE, blogs, related physical problems, please visit

[http://numericalmethods.eng.usf.edu/topics/spline\\_met](http://numericalmethods.eng.usf.edu/topics/spline_method.html) [hod.html](http://numericalmethods.eng.usf.edu/topics/spline_method.html)

# **THE END**